## SAP ABAP table RECP\_RR\_FLOOR\_C {Floor for RE Search Request}

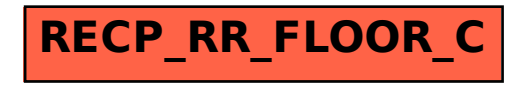